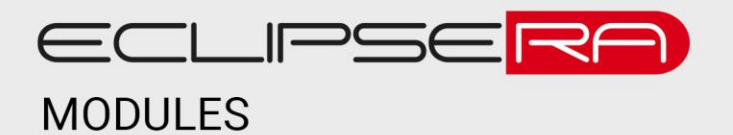

# **Senzor napětí a proudu s I2C sběrnicí**

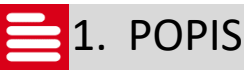

Díky tomuto modulu lze číst data reprezentující hodnoty napětí a proudu na výstupech jednotlivých kanálů. Kanály jsou celkem tři. Modul komunikuje s Arduinem pomocí rozhraní I2C. Toto zařízení je vhodné zejména pro softwarový monitoring elektrických obvodů nebo celkových sestav atd.

Základní charakteristika:

- tři výstupní měřené kanály
- až 26 VDC vstupní kanál pro zdroj
- sběrnice I2C
- indikační diody aktivity
- tři montážní otvory
- malé rozměry

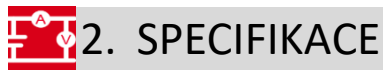

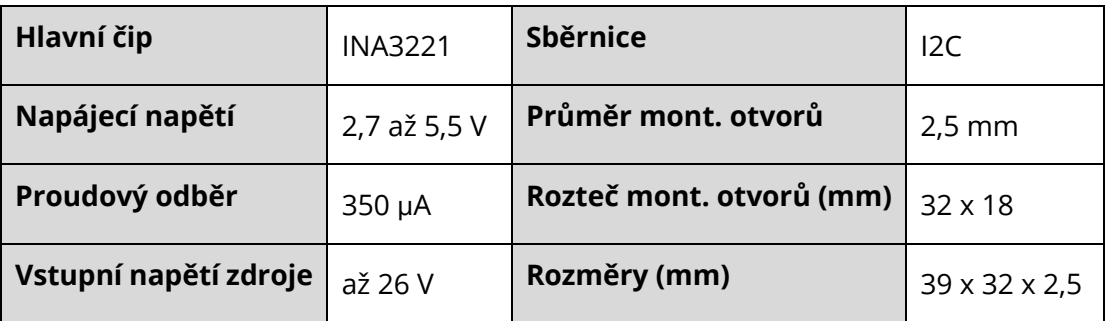

*Více informací můžete nalézt v dokumentaci obvodu INA3221 od výrobce Texas Instruments.*

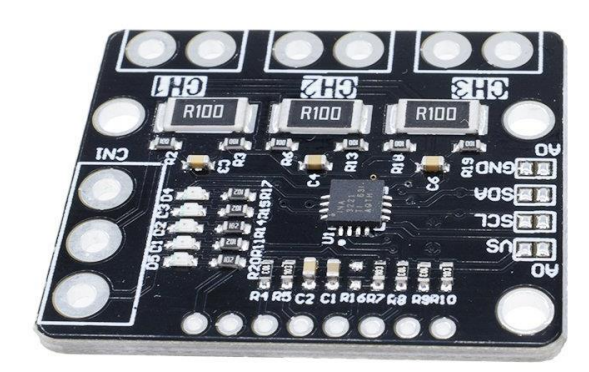

### ECLIPSERA s.r.o. Distributor pro ČR.

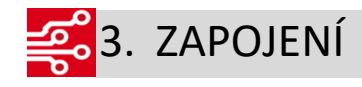

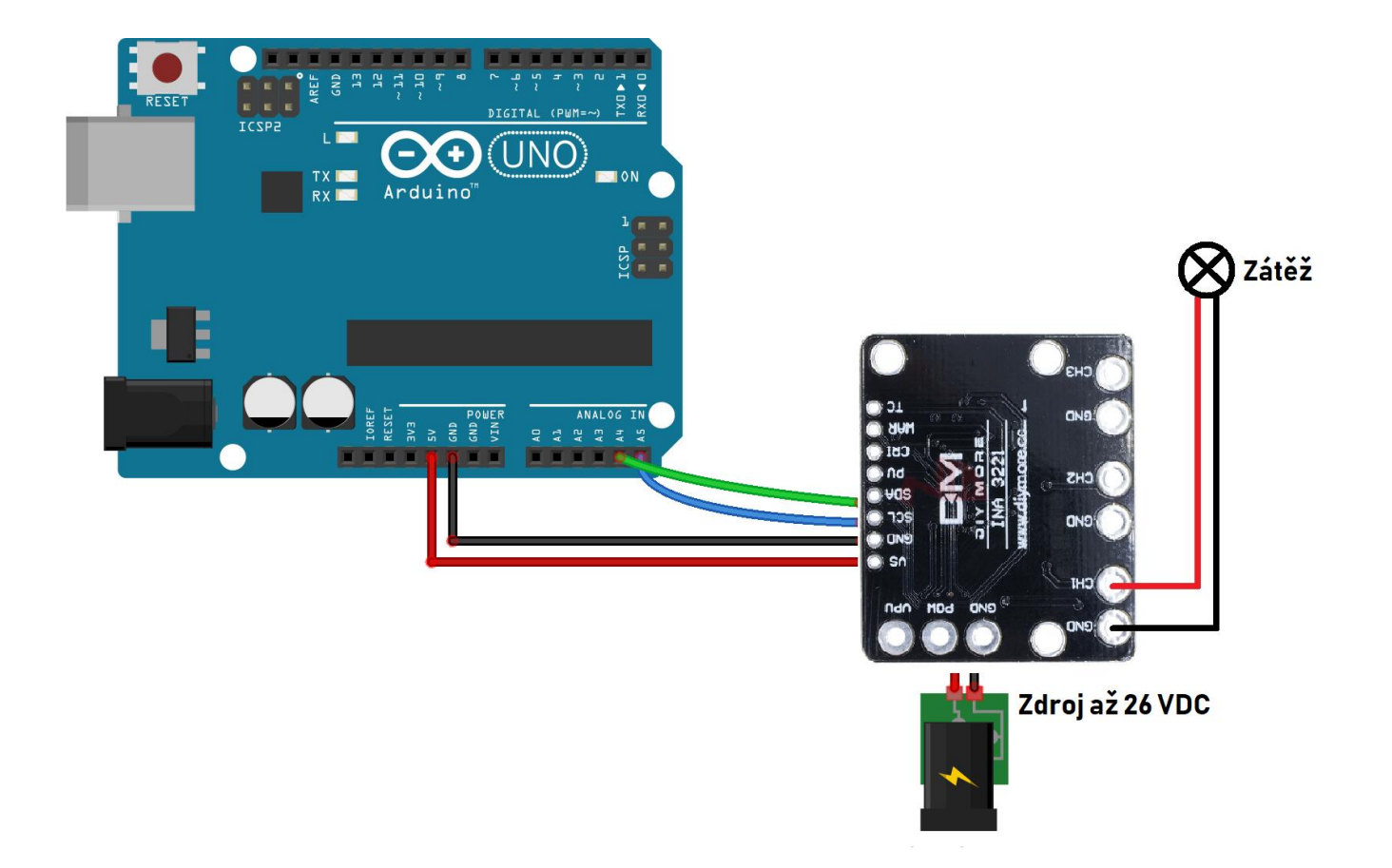

#### 00101 8910014. UKÁZKA PROGRAMU onoo

Pro zkompilování programu je nutné stáhnout knihovnu SDL Arduino INA3221.h, která je volně k dispozici na serveru github.com. Tento kód je příkladem z uvedené knihovny.

```
#include <Wire.h>
#include <SDL_Arduino_INA3221.h>
SDL Arduino INA3221 ina3221;
#define LIPO_BATTERY_CHANNEL 1
#define SOLAR_CELL_CHANNEL 2
#define OUTPUT_CHANNEL 3
void setup(void) 
{ 
 Serial.begin(57600);
 Serial.println("SDA_Arduino_INA3221_Test"); 
 Serial.println("Measuring voltage and current with ina3221 ...");
 ina3221.begin();
}
```
## ECLIPSERA s.r.o. Distributor pro ČR.

```
void loop(void) 
{
 Serial.println("------------------------------");
 float shuntvoltage1 = 0;
 float busvoltage1 = 0;
 float current mA1 = 0;
 float loadvoltage1 = 0:
 busvoltage1 = ina3221.getBusVoltage_V(LIPO_BATTERY_CHANNEL);
 shuntvoltage1 = ina3221.getShuntVoltage_mV(LIPO_BATTERY_CHANNEL);
 current mA1 = -ina3221.getCurrent_mA(LIPO_BATTERY_CHANNEL); // minus is to get the "sense" right. - means the
battery is charging, + that it is discharging
 loadvoltage1 = busvoltage1 + (shuntvoltage1 / 1000);
 Serial.print("LIPO_Battery Bus Voltage: "); Serial.print(busvoltage1); Serial.println(" V");
 Serial.print("LIPO_Battery Shunt Voltage: "); Serial.print(shuntvoltage1); Serial.println(" mV");
 Serial.print("LIPO_Battery Load Voltage: "); Serial.print(loadvoltage1); Serial.println(" V");
 Serial.print("LIPO_Battery Current 1: "); Serial.print(current_mA1); Serial.println(" mA");
 Serial.println("");
 float shuntvoltage2 = 0;
 float busvoltage2 = 0;
 float current_mA2 = 0;
 float loadvoltage2 = 0;
 busvoltage2 = ina3221.getBusVoltage_V(SOLAR_CELL_CHANNEL);
 shuntvoltage2 = ina3221.getShuntVoltage_mV(SOLAR_CELL_CHANNEL);
 current_mA2 = -ina3221.getCurrent_mA(SOLAR_CELL_CHANNEL);
 loadvoltage2 = busvoltage2 + (shuntvoltage2 / 1000);
 Serial.print("Solar Cell Bus Voltage 2: "); Serial.print(busvoltage2); Serial.println(" V");
 Serial.print("Solar Cell Shunt Voltage 2: "); Serial.print(shuntvoltage2); Serial.println(" mV");
 Serial.print("Solar Cell Load Voltage 2: "); Serial.print(loadvoltage2); Serial.println(" V");
 Serial.print("Solar Cell Current 2: "); Serial.print(current_mA2); Serial.println(" mA");
 Serial.println("");
 float shuntvoltage3 = 0;
 float busvoltage3 = 0:
 float current mA3 = 0;
 float loadvoltage3 = 0;
 busvoltage3 = ina3221.getBusVoltage_V(OUTPUT_CHANNEL);
 shuntvoltage3 = ina3221.getShuntVoltage_mV(OUTPUT_CHANNEL);
 current_mA3 = ina3221.getCurrent_mA(OUTPUT_CHANNEL);
 loadvoltage3 = busvoltage3 + (shuntvoltage3 / 1000);
 Serial.print("Output Bus Voltage 3: "); Serial.print(busvoltage3); Serial.println(" V");
 Serial.print("Output Shunt Voltage 3: "); Serial.print(shuntvoltage3); Serial.println(" mV");
 Serial.print("Output Load Voltage 3: "); Serial.print(loadvoltage3); Serial.println(" V");
 Serial.print("Output Current 3: "); Serial.print(current_mA3); Serial.println(" mA");
 Serial.println("");
 delay(2000);
```

```
}
```
### ECLIPSERA s.r.o. Distributor pro ČR.